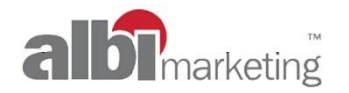

### Задача проекта

#### Автоматизация системы награждения сотрудников компании.

Любой сотрудник компании может инициировать награждение другого сотрудника: бонусом 3000/ **5000** рублей или открыткой.

После того, как сотрудник разместит на сайте заявку на награждение бонусом коллеги, она должна быть подтверждена его линейным менеджером **и если актуально групп менеджером (Линейный менеджер 2),** а затем Budget Holder (BH). Для награждения открыткой подтверждения не требуется – оно происходит с использованием другого ресурса, куда участник перенаправляется при выборе «наградить открыткой».

На ресурсе ведется учет расходуемых денежных средств. Цена каждой подтвержденной награды вычитается из суммы бюджета соответствующего COST центра (включает бюджеты нескольких департаментов).

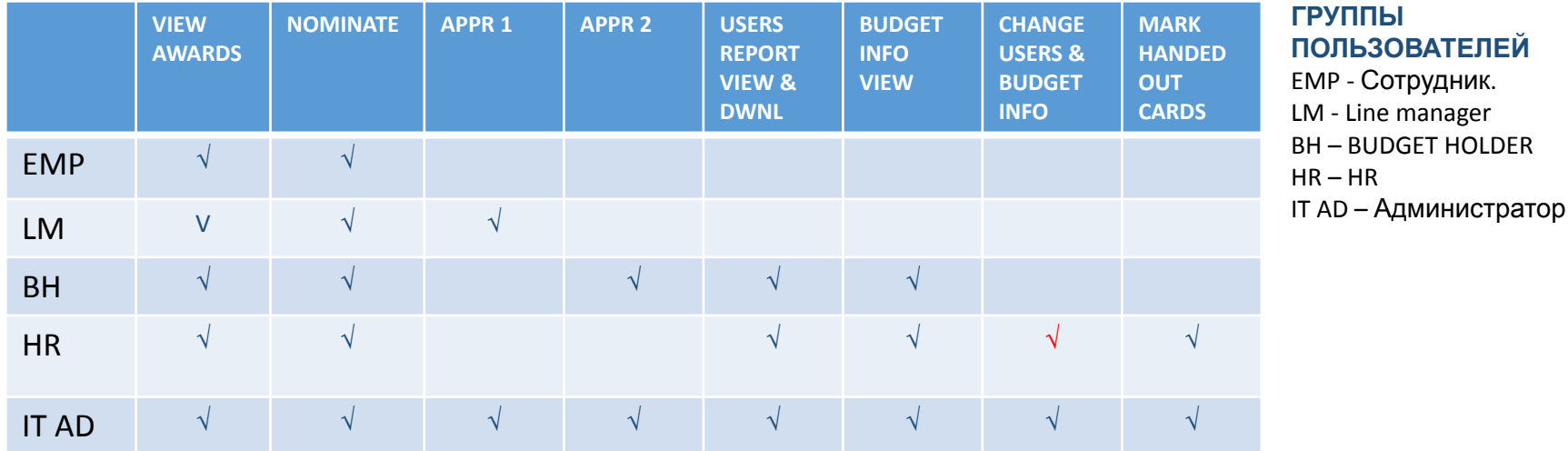

#### **ОПИСАНИЕ ФУНКЦИОНАЛА ПОЛЬЗОВАТЕЛЯ**

VIEW AWARDS - Просмотр наград

NOMINATE - Номинация коллеги

APPR 1 - Подтверждение наград у подотчетных сотрудников 1 уровень

APPR 2 - Подтверждение наград у подотчетных сотрудников 2 уровень

USER REPORT VIEW & DWNL – Просмотр и выгрузка отчетов о пользователях

CHANGE USERS & BUDGET INFO – Изменение данных о пользователях и бюджете

MARK HANDED OUT CARDS – выдача карт, отметка о выданных картах

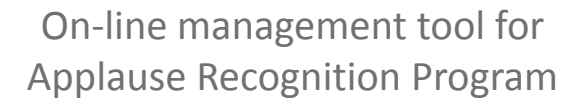

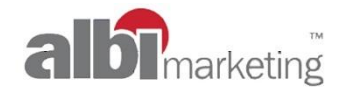

#### **Алгоритм награждения**

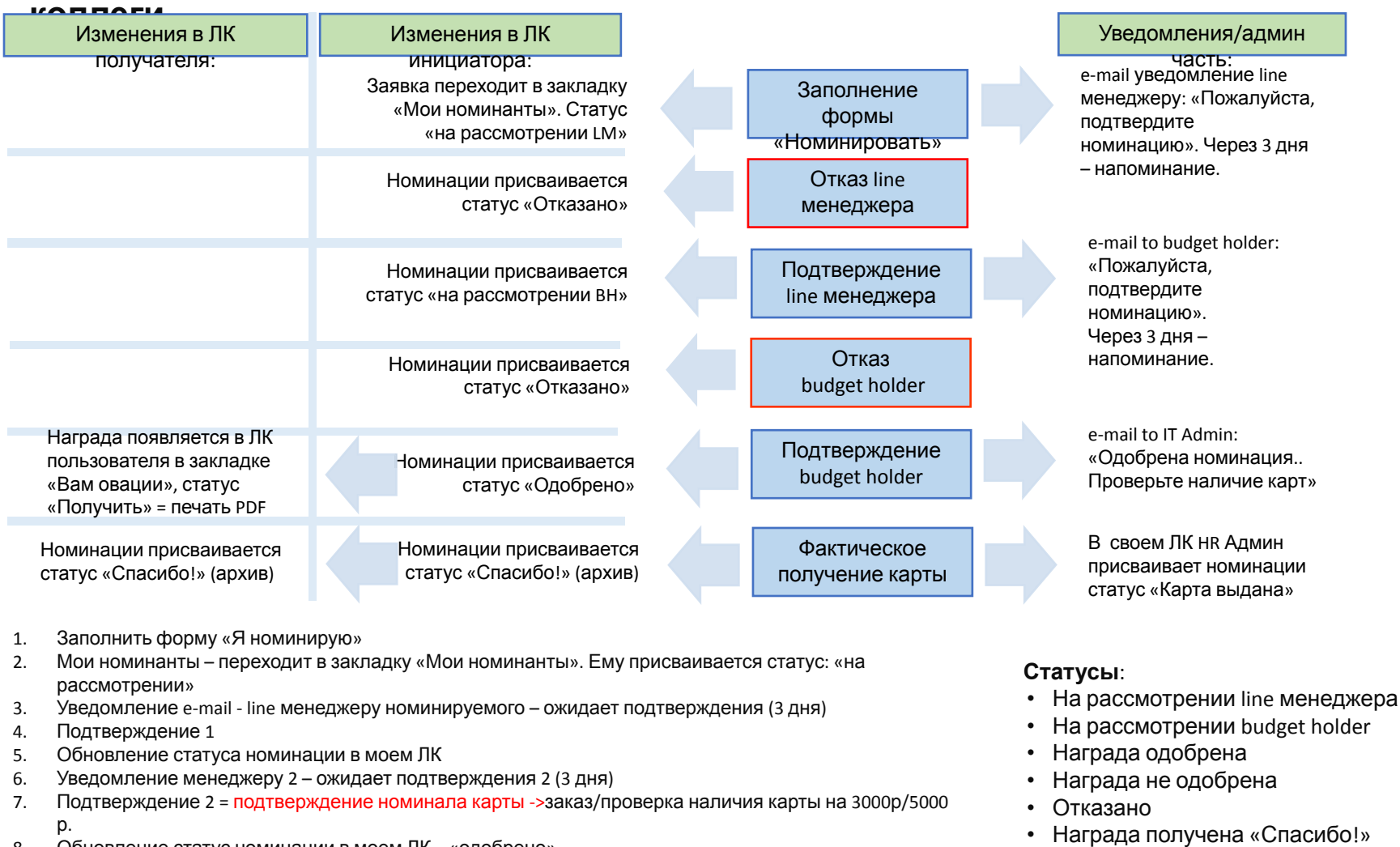

- 8. Обновление статус номинации в моем ЛК «одобрено»
- 9. Размещение «награды» в ЛК получателя
- 10. Уведомление номинанту получите свою награду
- 11. Получение награды = отметка IT ADM карта выдана = статус в ЛК «СПАСИБО»
- 12. Просмотр награды в ЛК переместить в архив

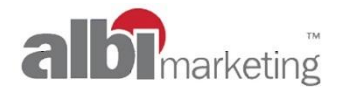

#### Пользователь Employee (EMP)

Вход всех пользователей осуществляется через ввод логина и пароля, проходить дополнительную регистрацию не требуется.

#### Форма регистрации / таблица

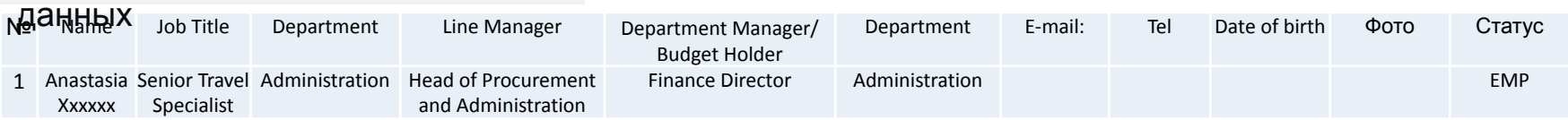

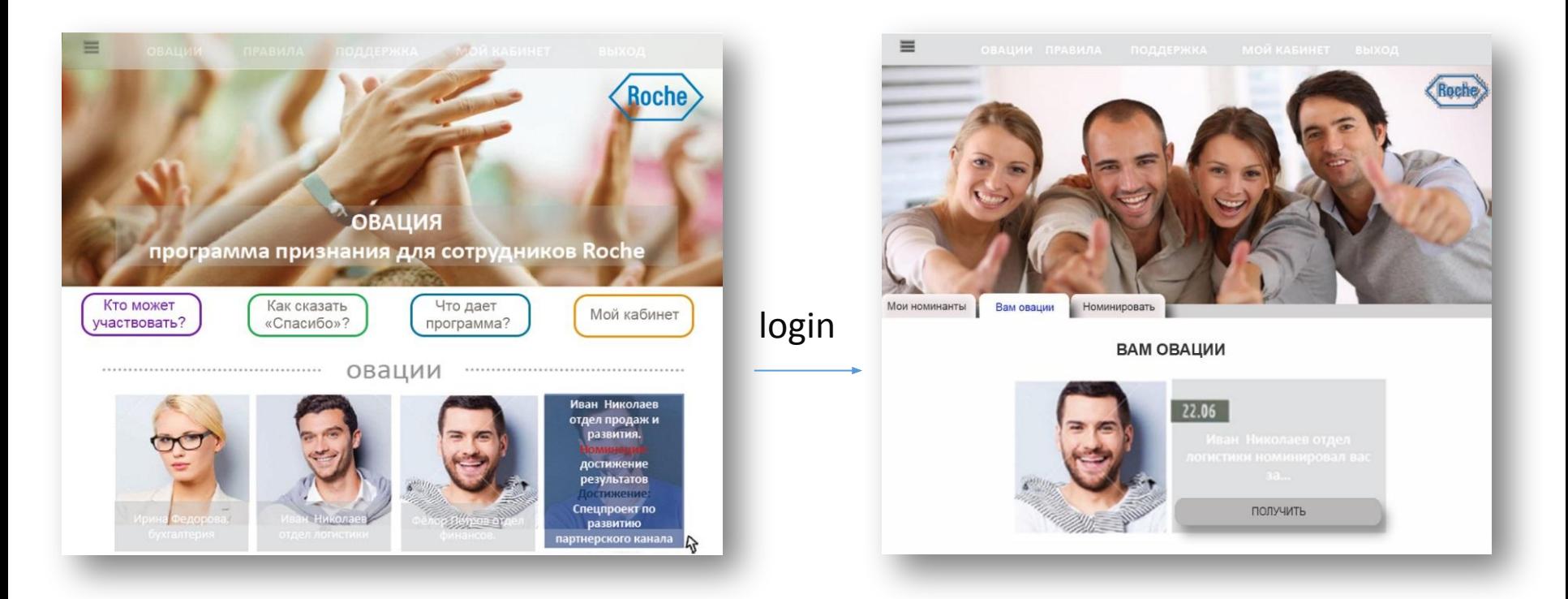

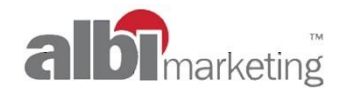

# Пользователь EMP

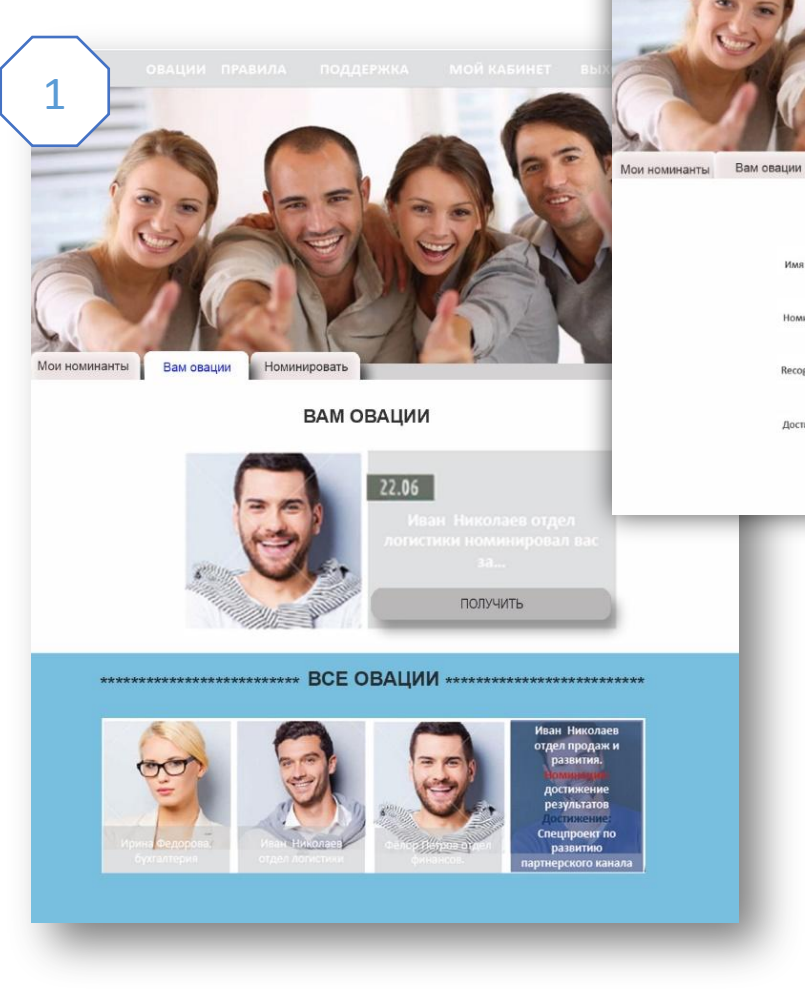

2

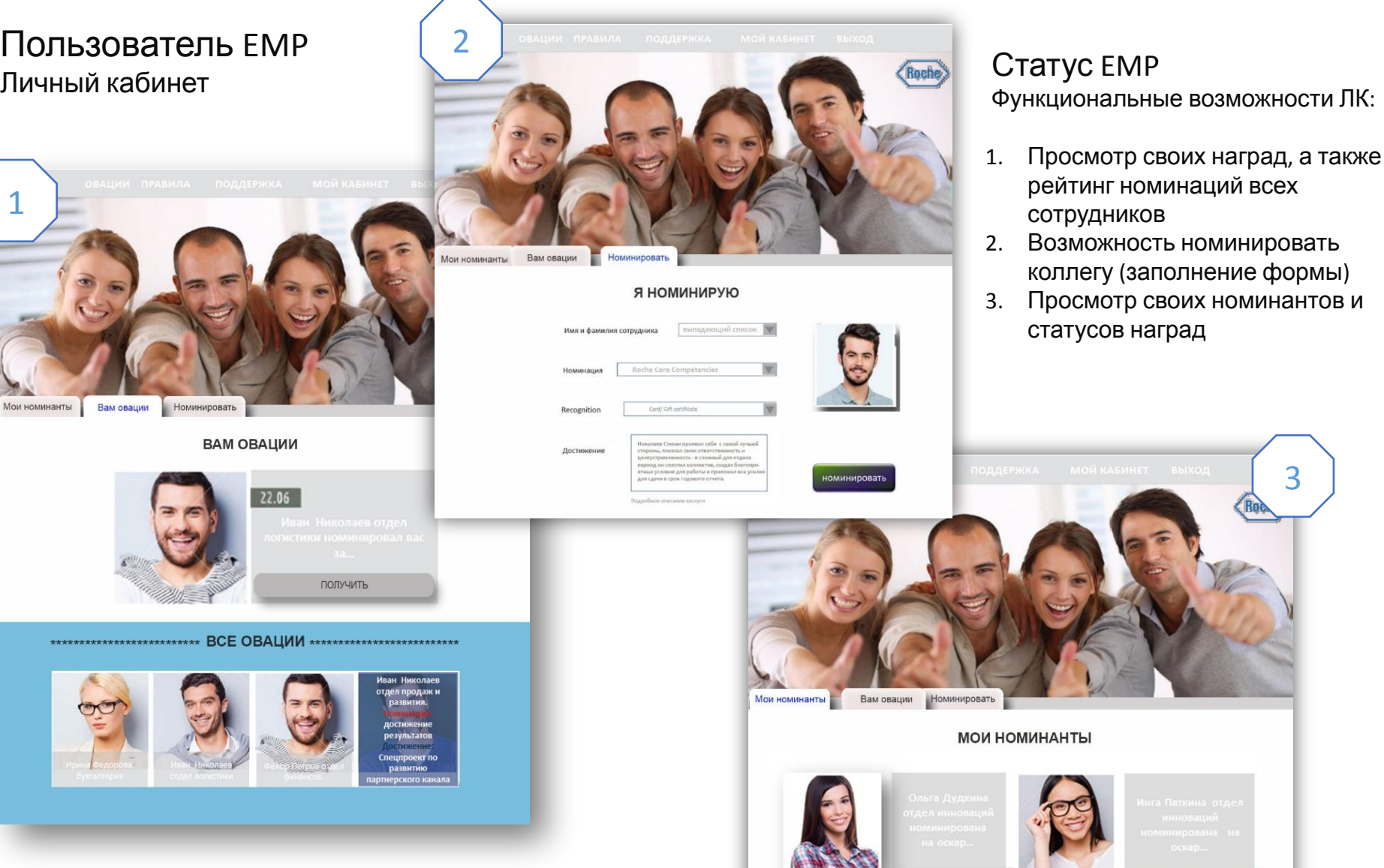

September , 2016

3

On-line management tool for Applause Recognition Program

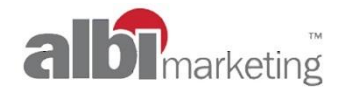

#### Пользователь Line manager (LM) люлюователь Enternanger (Ent)<br>Личный кабинет материалов от продавать статус LM

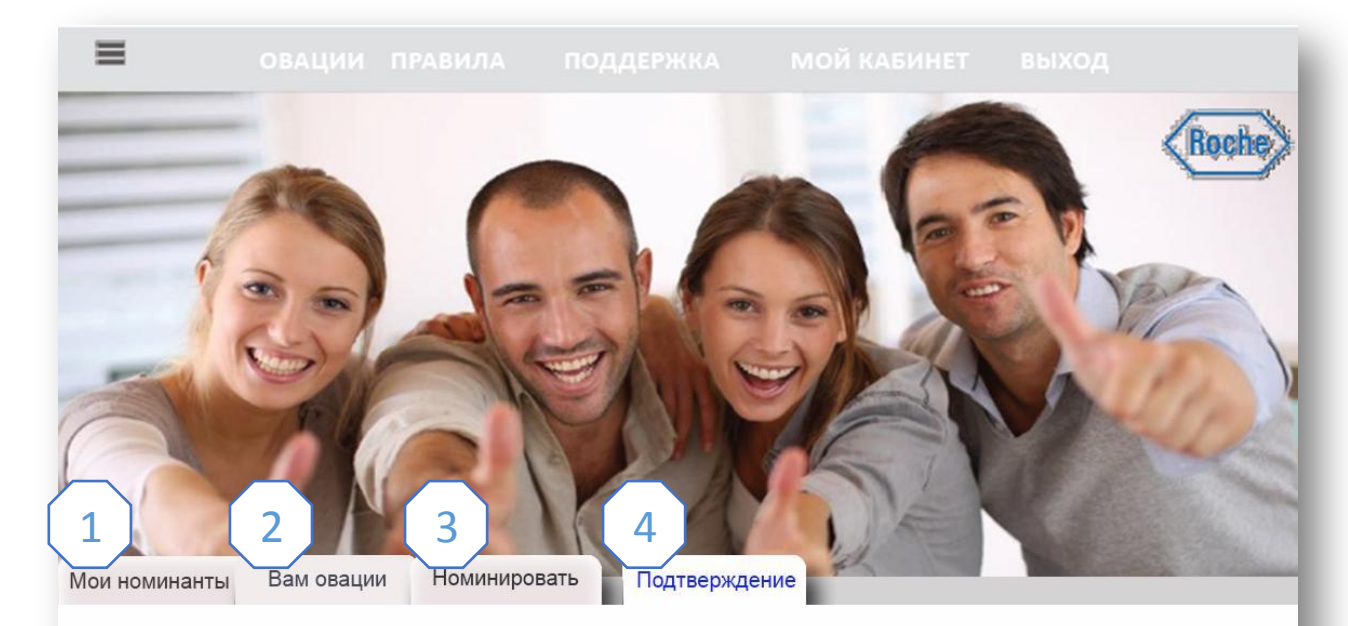

#### ЖДУТ ПОДТВЕРЖДЕНИЯ

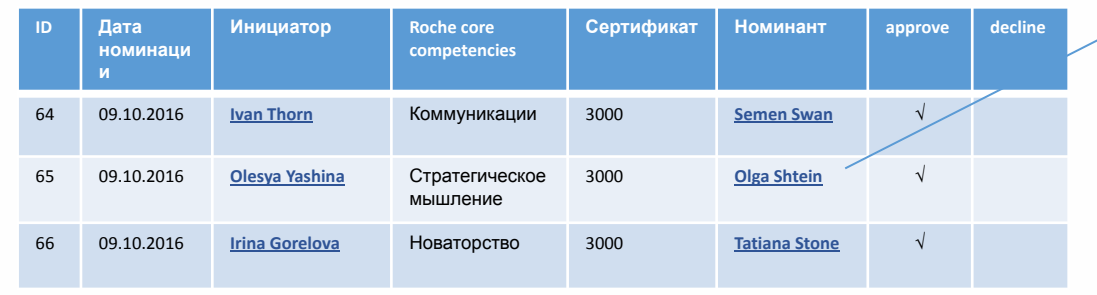

On-line management tool for Applause Recognition Program

Функциональные возможности ЛК:

- 1. Просмотр своих наград, а также рейтинг номинаций всех сотрудников
- 2. Возможность номинировать коллегу (заполнение формы)
- 3. Просмотр своих номинантов и статусов наград
- 4. Подтверждение (одобрение / отклонение) номинации своих подчиненных

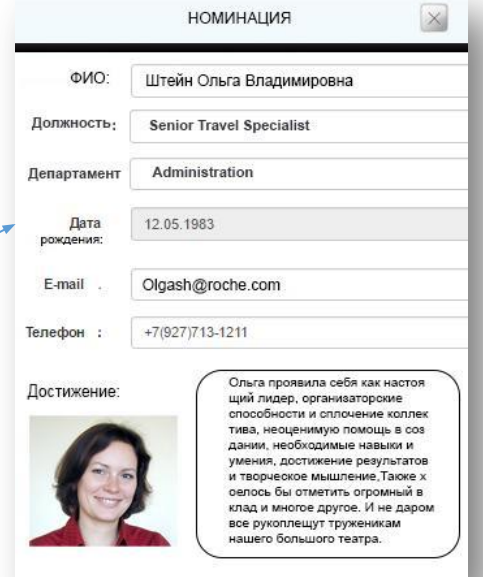

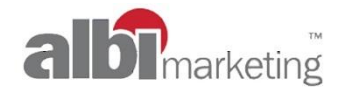

#### Пользователь Budget Holder Личный кабинет

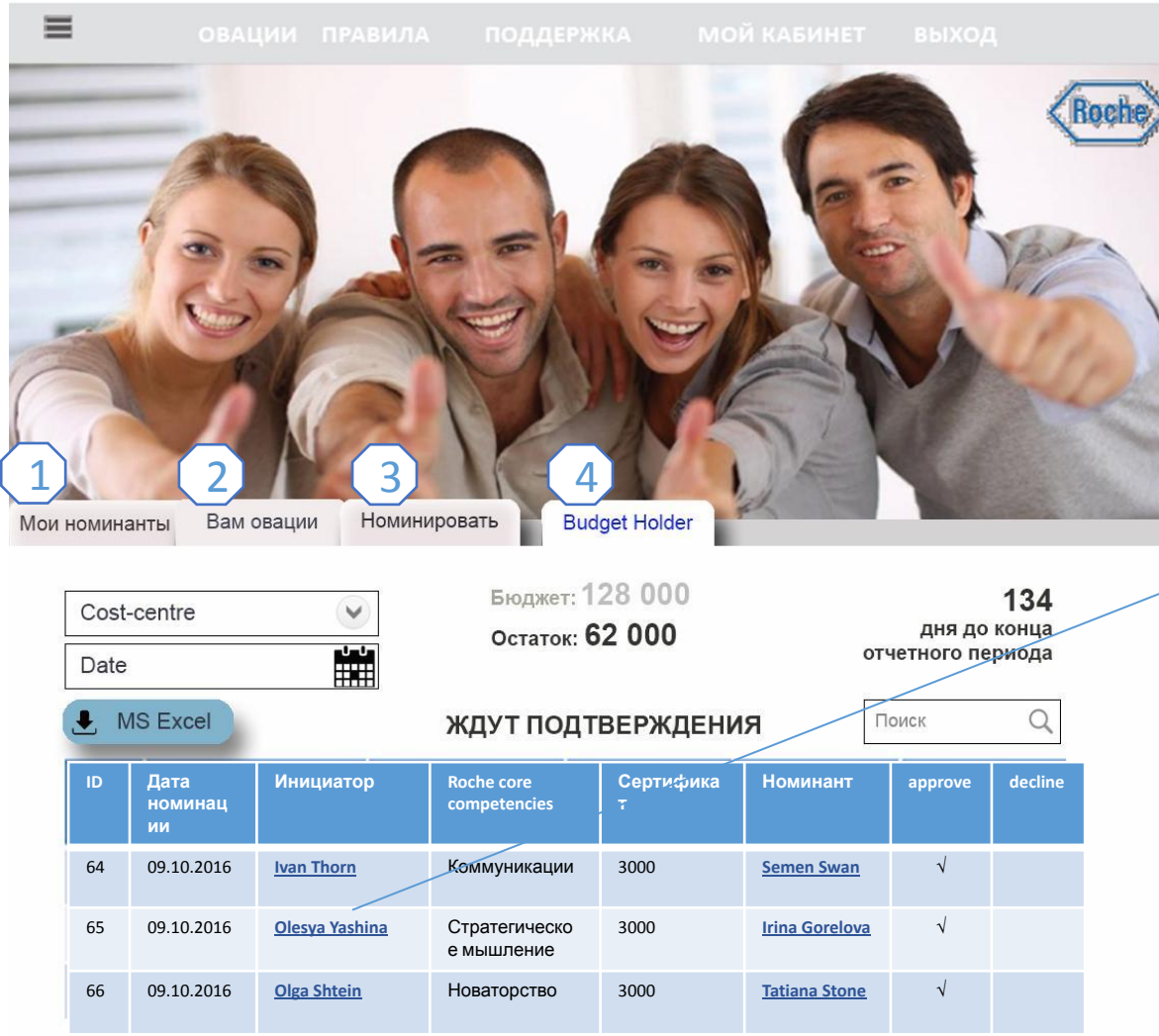

### On-line management tool for Applause Recognition Program

#### Статус BH

Функциональные возможности ЛК:

- 1. Просмотр своих наград, а также рейтинг номинаций всех сотрудников
- 2. Возможность номинировать коллегу (заполнение формы)
- 3. Просмотр своих номинантов и статусов наград
- 4. Подтверждение (одобрение / отклонение) номинации в рамках своего департамента
- 5. Просмотр остатка по бюджету
- 6. Фильтр по cost центрам
- 7. Выгрузка отчетов

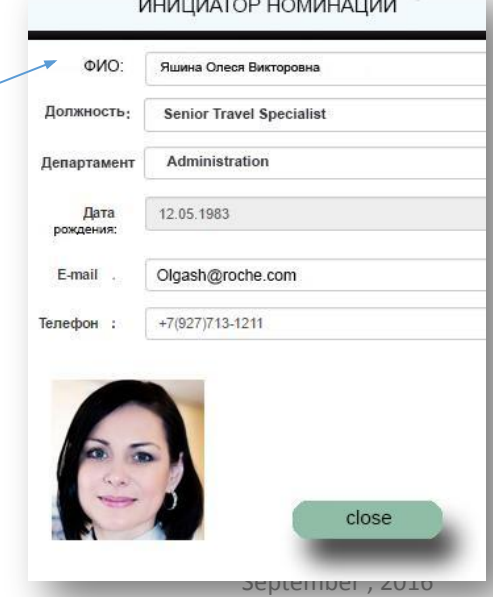

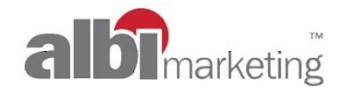

#### On-line management tool for Applause Recognition Program

#### Пользователь IT Admin Личный кабинет

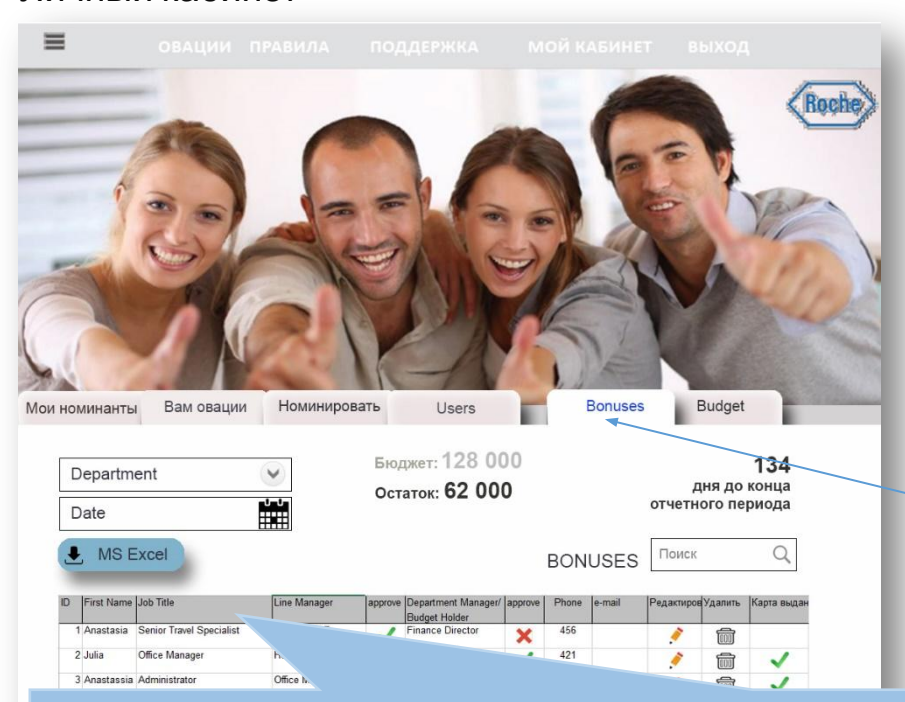

#### Статус IT ADM

Функциональные возможности ЛК:

- 1. Просмотр своих наград, а также рейтинг номинаций всех сотрудников
- 2. Возможность номинировать коллегу (заполнение формы)
- 3. Просмотр своих номинантов и статусов наград
- 4. Просмотр остатка по бюджету
- 5. Фильтр по Департаментам
- 6. Выгрузка отчетов
- 7. Редактирование данных пользователей
- 8. Изменения статусов номинаций

#### **Личный кабинет предполагает три административные закладки:**

Users – все данные о сотрудниках Bonuses – данные о всех заказанных сертификатах Budget – данные по бюджетам cost центров

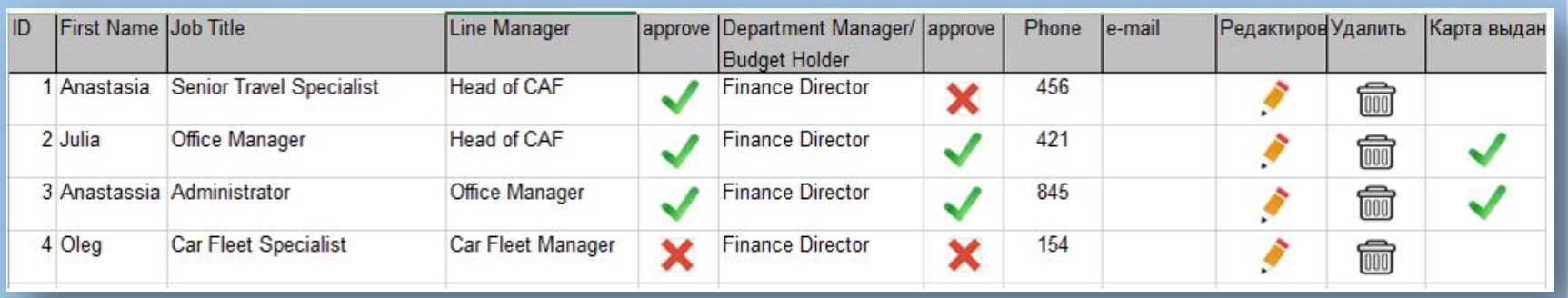

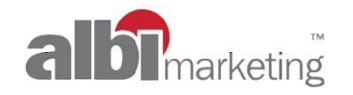

## Пользователь Admin. Личный

кабинет Статус IT ADM Koch Вам овации Номинировать **Bonuses Budget** Мои номинанты **Users** Admin Бюлжет: 128 000 /34 v Department Остаток: 62 000 дня до конца 雦 отчетного периода Date **MS Excel** Поиск O **USERS** ID **First Name Job Title** Line Manager Department Manager/ Department Phone Овации **Редактиро Удалить Budget Holder** 76 i Vladimir Car Fleet Manager **Finance Director** Administration 565 Forwarder **Bonus** × Car Fleet Specialist Car Fleet Manager **Finance Director** Administration 234 43 i Eugenia **Bonus** × 23' Roza **Head of Department General Director Head of CAF** Corporate Affairs 452  $\overline{\mathbf{x}}$ **Bonus** 467 Vadim **Pricing Manager** Head of CAF Head of CAF Corporate Affairs 432  $\boldsymbol{\mathsf{x}}$ **Bonus** 84<sup>1</sup> Adelina Health Economics Manager **Head of CAF Head of CAF** Corporate Affairs 654 **Bonus** ×  $\overline{\mathbf{r}}$  $\overline{u}$   $\overline{u}$   $\overline{u}$  $\overline{11}$   $\overline{1}$   $\overline{1}$   $\overline{2}$   $\overline{2}$   $\overline{2}$  $\sim$ 

#### On-line management tool for Applause Recognition Program

- Закладка Users:
- 1. Данные пользователей
- 2. Данные о номинациях<br>3. По вкладке «Редактир»
- 3. По вкладке «Редактировать» карточка сотрудника

#### USERS / Редактирование / Горелова Ольга

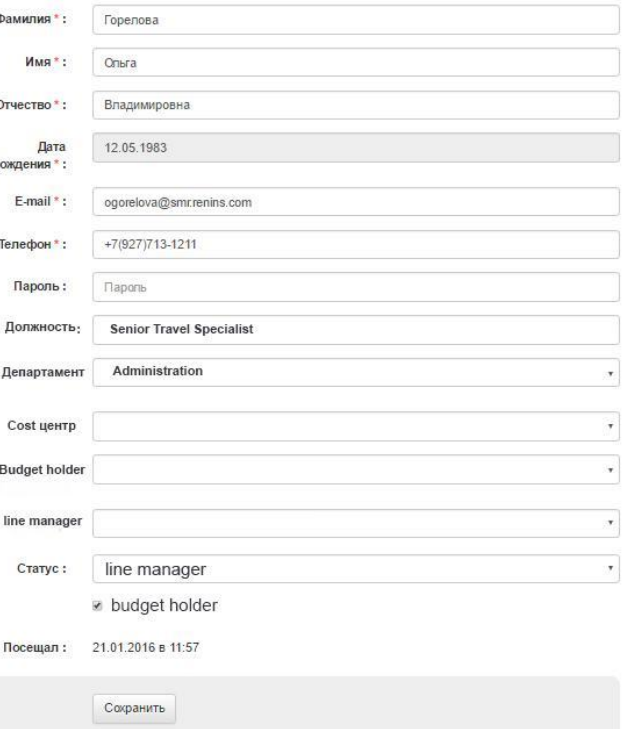

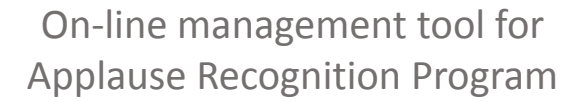

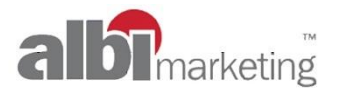

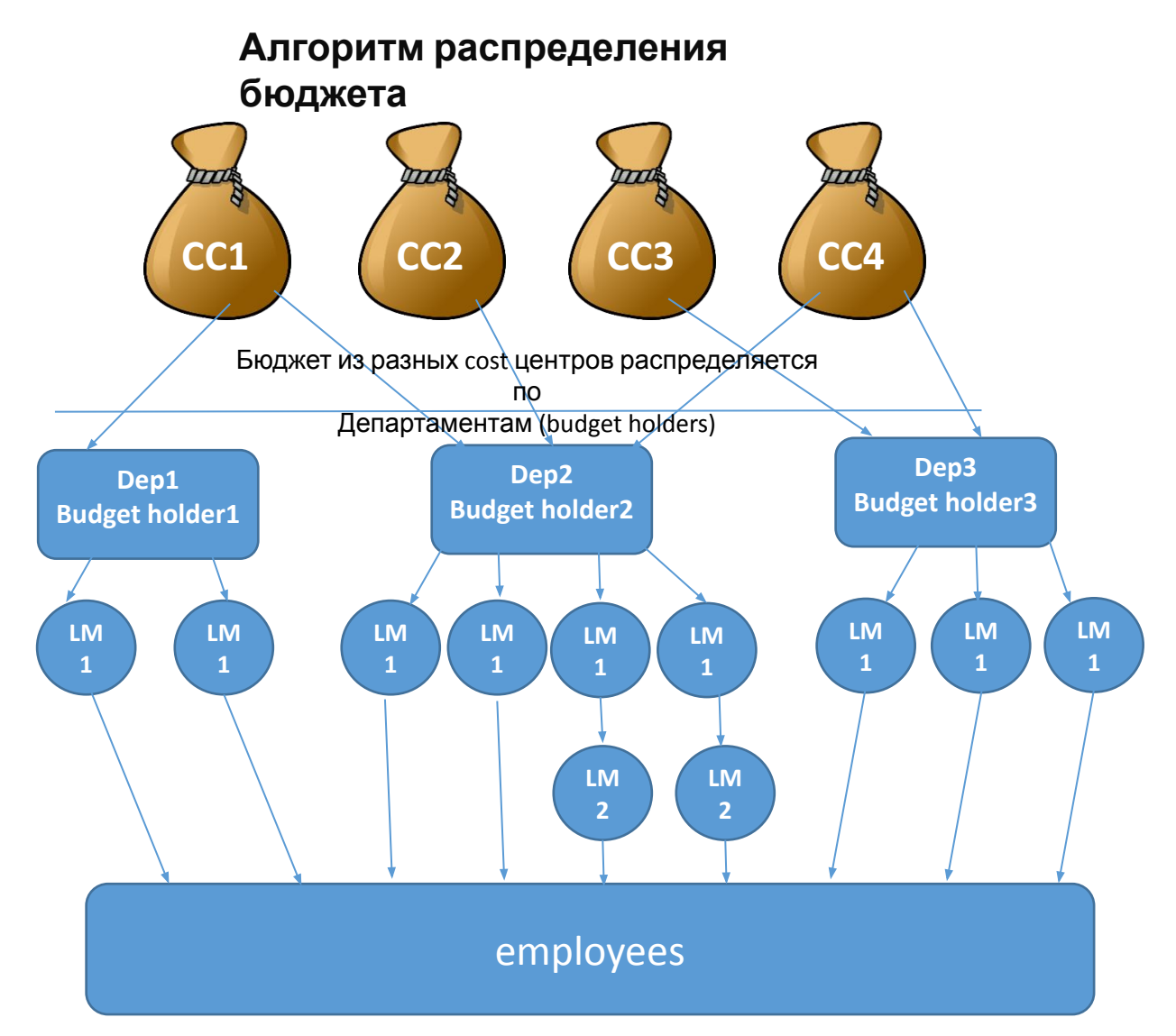

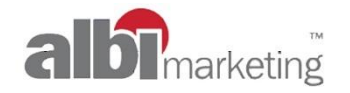

#### Пользователь IT Admin Личный кабинет. Распределение бюджета

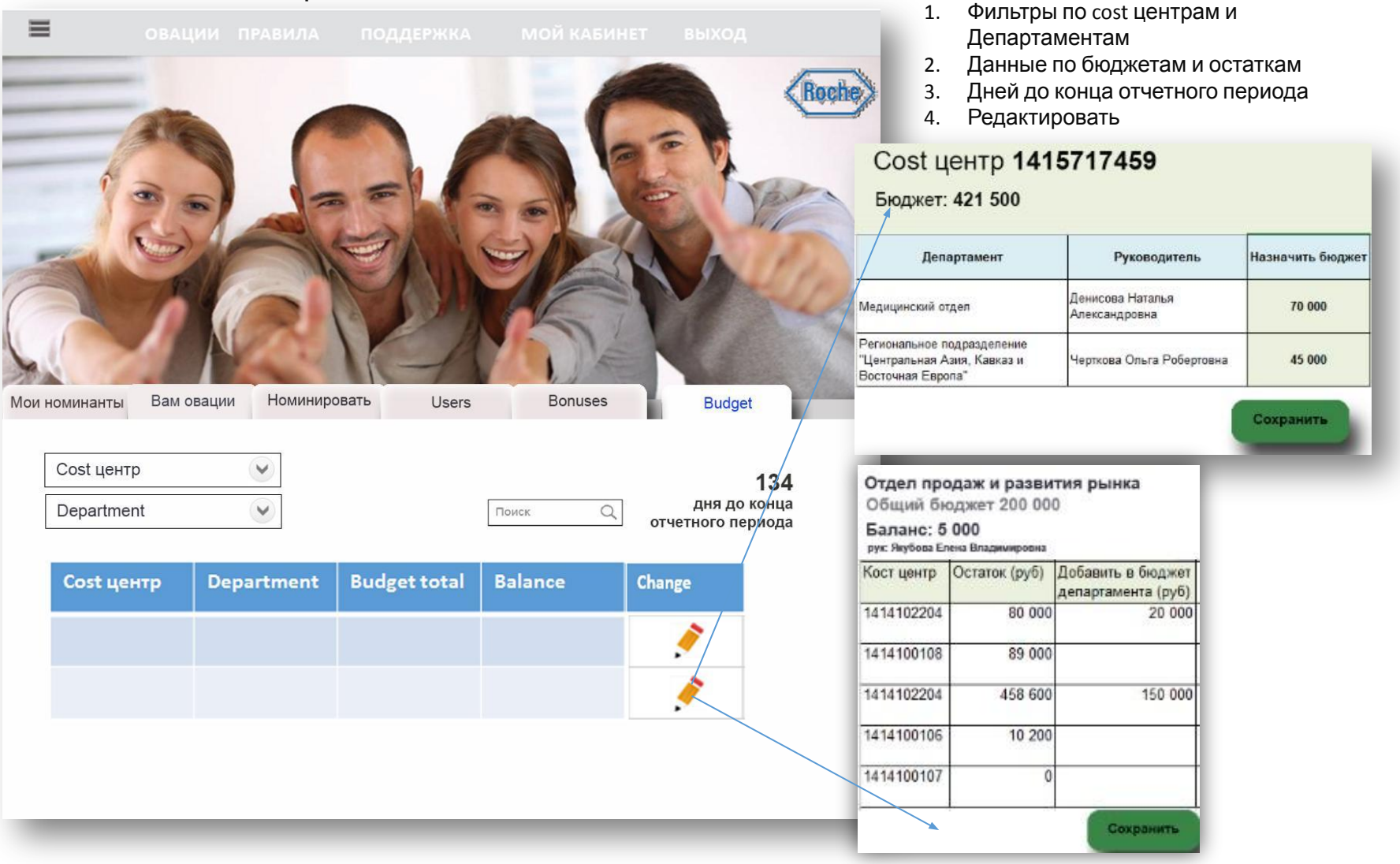

#### On-line management tool for Applause Recognition Program

Статус IT ADM Закладка Budget: